# **El Series** Product Options

## DS-3E1105P-EI

· PoE Power Budget: 60 W · 4 x 10/100M RJ45 PoE ports, 1 x 10/100M RJ45 port

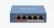

#### DS-3E1309P-EI

· PoE Power Budget: 110 W · 8 x 10/100M RJ45 PoE ports, 1x Gigabit RJ45 port

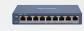

#### DS-3E1318P-EI

· PoE Power Budget: 230 W

· 16 x 10/100M RJ45 PoE ports, 2 x Gigabit combo ports

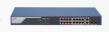

#### DS-3E1326P-EI

· PoE Power Budget: 370 W

· 24 x 10/100M RJ45 PoE ports, 2 x Gigabit combo ports

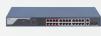

# DS-3E1508-EI

· Non-PoF

· 8 x Gigabit RJ45 ports

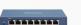

### DS-3E1516-EI

· Non-PoF

· 16 x Gigabit RJ45 ports

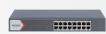

# DS-3E1524-EI

· Non-PoF

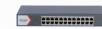

# · 24 x Gigabit RJ45 ports

# **SI Series** Product Options

# DS-3E1510P-SI

· PoE Power Budget: 110 W

· 8 x Gigabit PoE ports,

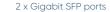

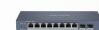

## DS-3E1518P-SI

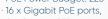

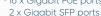

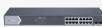

# DS-3E1526P-SI

· PoE Power Budget: 370 W

· 24 x Gigabit PoE ports,

2 x Gigabit SFP ports

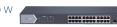

· PoE Power Budget: 225 W

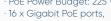

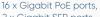

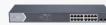

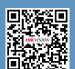

www.hikvision.com

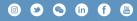

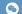

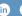

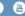

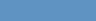

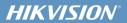

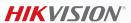

# Hikvision **Smart Managed Switches**

Smart video, smarter networking

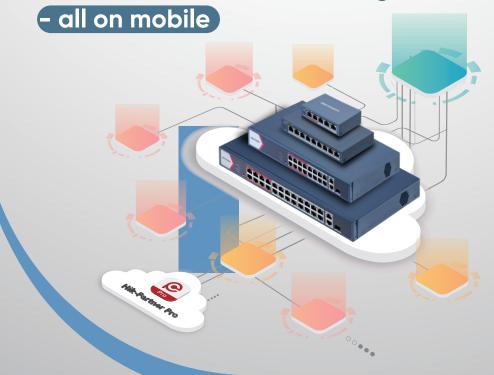

# Unified cloud management for security systems

Smart managed switches with cloud management perfectly integrate with the Hik-Partner Pro (HPP) app, providing comprehensive capabilities for an entire security system.

Set it all up

via a phone

Quick setup

Preparation

Connect to Internet via Wi-

Camera 1

Camera 1

Camera 2

Camera 2

Camera N

Access control

Smart

Managed Switch

Complete setup in only 3 steps

Activate in batch

Handoff

Hand it to your custome

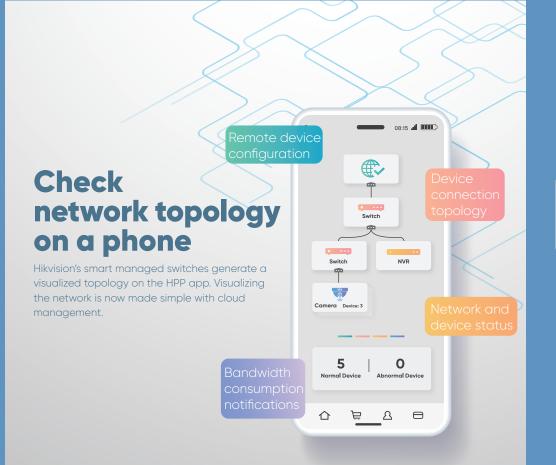

# **HIKVISION**®

# Troubleshoot on a phone

Smart managed switches make it easy to quickly locate malfunctions on the HPP app, saving time and costs while improving operational efficiency.

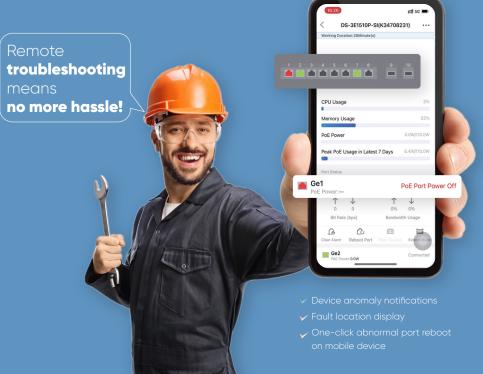